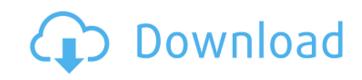

#### **AutoCAD For Windows**

The products available as of 2020 include the following: The AutoCAD for Mer, AutoCAD for Mer, AutoCAD for M

### AutoCAD Crack+ Free Download [Mac/Win] 2022

Units The 'points' unit is the default unit for AutoCAD. This unit is also used for 2D drafting. The points unit may also be referred to as points, mm, mm2, or px. Keyboard Shortcuts are available from the keyboard, which is why they are called keyboard shortcuts. 1. Reset - Cancels the current command. 2. Esc - Disables any command from taking effect and returns the user to the command to be executed. 4. Alt - Does the same as pressing the Alt key. 5. M - Changes the active view. This shortcut is assigned to both the View menu and the General menu. 6. O - Changes the active layer, which is assigned to both the Layers and Layers/View menus. 7. A - Changes the active dimension. 8. P - Puts the cursor on the last active dimension. 10. T - Takes the selected object out of object snap. 11. R - Refers to the named reference. It is used to zoom in or out of the drawing. 12. - Places the active dimension on the current object. This is done by starting a new dimension on the drawing window. 13.'- Executes the last action command on the drawing. If the last command was not an action, this makes the cursor turn into a hand. 14. C - Changes the current selection. 15. Ctrl + M - Changes the active layer and dimension. This is done by selecting the dimension in the drawing window and pressing the Tab key. 17. Ctrl + U - Unplugs the current dimension. 18. Ctrl + F - Begins a fresh view of the drawing. 19. Ctrl + A - Changes the active object. 20. Ctrl + P - Plugs the current dimension type. Types can be: 1. Calc. This is done by pressing the Tab key after the dimension is selected. af5dca3d97

#### AutoCAD Crack +

Connect your PC to internet using an online connection. Download Autocad 2017 Keygen. Activate it by clicking on [Activate] button. Save it and close it. Start your Autocad 2017 version. Update keygen for Autocad 2017 We are providing the latest version of Autocad 2017 Keygen is ready for the latest updates in Autocad 2017. You can also use our patch keygen for you. How to install Autocad 2017 Keygen Folder to Desktop. Double click the file and accept its terms and conditions. Run Autocad 2017 Keygen. Enjoy Autocad 2017 Keygen. Enjoy Autocad 2017 Keygen Folder to Desktop. Double click the file and accept its terms and conditions. Run Autocad 2017 Keygen Folder to Desktop. Double click the file and accept its terms and conditions. Run Autocad 2017 Keygen Folder to Desktop. Double click the file and accept its terms and conditions. Run Autocad 2017 Keygen Folder to Desktop. Double click the file and accept its terms and conditions. Run Autocad 2017 Keygen. Enjoy Autocad 2017 Keygen. Enjoy Autocad 2017 Keygen. Enjoy Autocad 2017 Keygen. Enjoy Autocad 2017 Keygen. Enjoy Autocad 2017 Keygen. Enjoy Autocad 2017 Keygen. Enjoy Autocad 2017 Keygen. Enjoy Autocad 2017 Keygen. Enjoy Autocad 2017 Keygen. Enjoy Autocad 2017 Keygen. Enjoy Autocad 2017 Keygen. Enjoy Autocad 2017 Keygen. Enjoy Autocad 2017 Keygen. Enjoy Autocad 2017 Keygen for the latest patches? Update your keygen with a new Autocad 2017 patch as soon as it becomes available. Autocad 2017 keygen free Autocad 2017 keygen free

# What's New In?

Paper 2D or 2D/3D drawings from the AutoCAD environment. Designing in multiple disciplines (architecture, engineering, construction, etc.) allows you to coordinate existing components within each discipline. You can work with multiple drawings simultaneously. CAD Server: For the first time ever, you can work on drawings on-line in the cloud. Store and share your project easily. (video: 10:20 min.) Al-powered search. Using Autocad's superior search algorithm, you can find objects by shape, colour, class, etc. (video: 11:42 min.) Added new search, Preview search, and View results on drawings. (video: 12:25 min.) Use AI to organize your drawings, add design rules, and find models based on existing construction drawings. New to AutoCAD? New to AutoCAD? New to AutoCAD 2023? The free registration for the 2018 version of AutoCAD for new users is still open until July 15, 2018. (About this page:) Pre-Purchase Autodesk® AutoCAD® 2023: Delivered as a single application, AutoCAD 2023 provides everything you need to create, manage, and share CAD drawings. Unlock new tools for managing and sharing business processes that you control. (About this page:) "The Newest Chapter in AutoCAD's Evolution". (Video). Learn more. If you use a Mac, you can learn more about the new design tools in AutoCAD in these videos. Thanks to the AutoCAD team for hosting this year's event and to the attendees who joined us in Santa Clara for the entire week.

# System Requirements For AutoCAD:

OS: Windows 7/8/10 (64bit only) Processor: 2.0GHz processor or faster (Dual Core CPU recommended) Memory: 2 GB RAM Hard Disk Space: 1 GB available space Video Card: 128 MB VRAM DirectX: Version 9.0 or higher Network: Broadband Internet connection Sound Card: DirectX 9.0 compatible sound card with minimum of 3.0 X 3.0 channel stereo with minimum of 32-bit sample size

http://www.2el3byazici.com/?p=52517

https://levitra-gg.com/?p=51017

https://www.lr-fyzio.cz/wp-content/uploads/2022/08/AutoCAD-77.pdf https://ozarkinstitute.oncospark.com/wp-content/uploads/2022/08/AutoCAD\_With\_Serial\_Key\_For\_Windows\_Latest.pdf

https://ccptwo.com/?p=36909
http://www.batiksukses.com/?p=45652
https://superstitionsar.org/autocad-24-0-crack-download-mac-win-2/https://lidealist.store/wp-content/uploads/2022/08/AutoCAD-50.pdf

http://www.kengerhard.com/autocad-24-1-crack-with-product-key-free/

https://greybirdtakeswing.com/autocad-24-1-crack-witn-product-key-free/https://greybirdtakeswing.com/autocad-2021-24-0-crack-2/https://youtubemap.net/wp-content/uploads/2022/08/AutoCAD-85.pdf
https://keephush.net/wp-content/uploads/2022/08/daarmoo.pdf
https://serippyshop.com/wp-content/uploads/2022/08/saegeno.pdf
https://miraclestripbass.com/wp/advert/autocad-crack-product-key-full-download-win-mac/http://www.hva-concept.com/autocad-free-win-mac-latest/